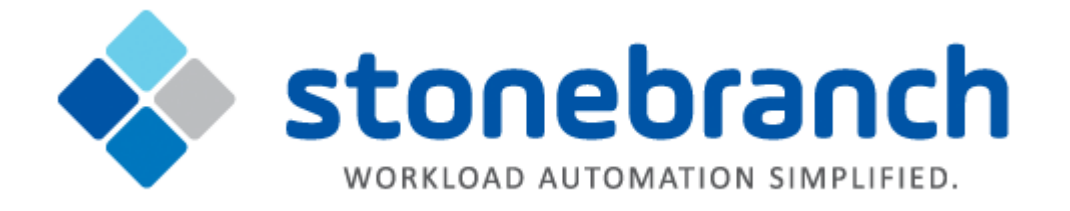

# **UEMLoad 6.3.x**

# **Quick Reference Guide**

© 2016 by Stonebranch, Inc. All Rights Reserved.

## **UEMLoad 6.3.x Quick Reference Guide**

### **Usage**

**uemload [ACTION] [OPTIONS] [ {DEFFILE | [EVENTDEF] [HANDLER] } ]**

**uemload { -help | -version }**

## **Format**

There is a long form and, for most options, a short form available for specifying each option on the command line. The long form is not case-sensitive; the short form is case-sensitive.

Options must be prefixed with a dash ( **-** ) character. If an option value is specified, the option and its value must be separated by at least one space.

#### **ACTION {-add | -update | -delete | -list | -export}**

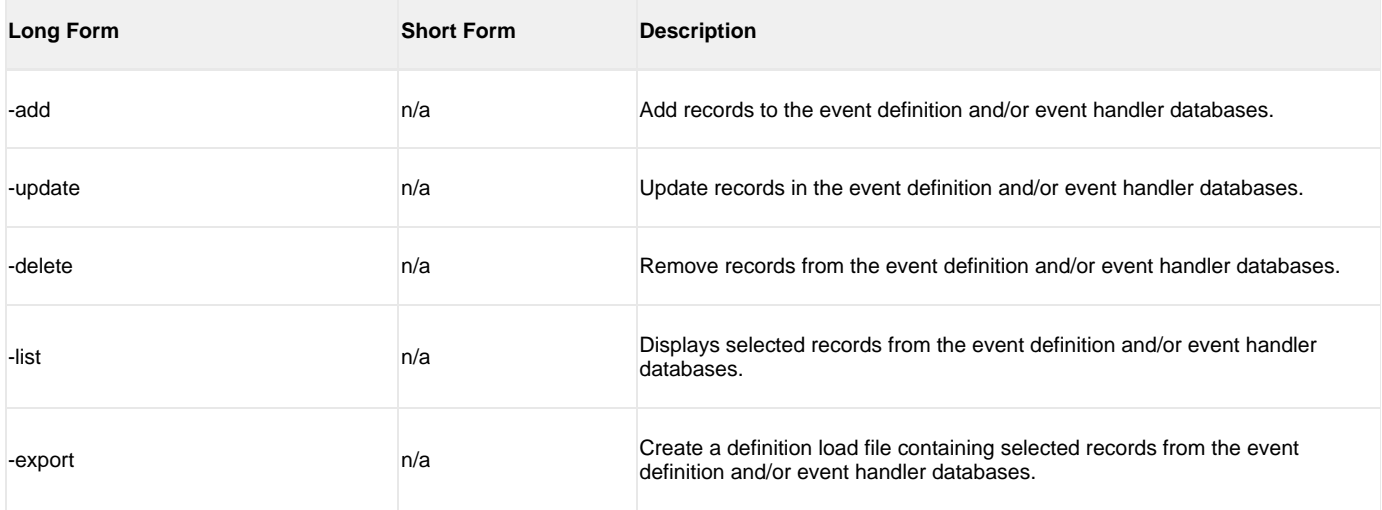

#### **OPTIONS [-port] [-cmdid] [ { -help | -version } ]**

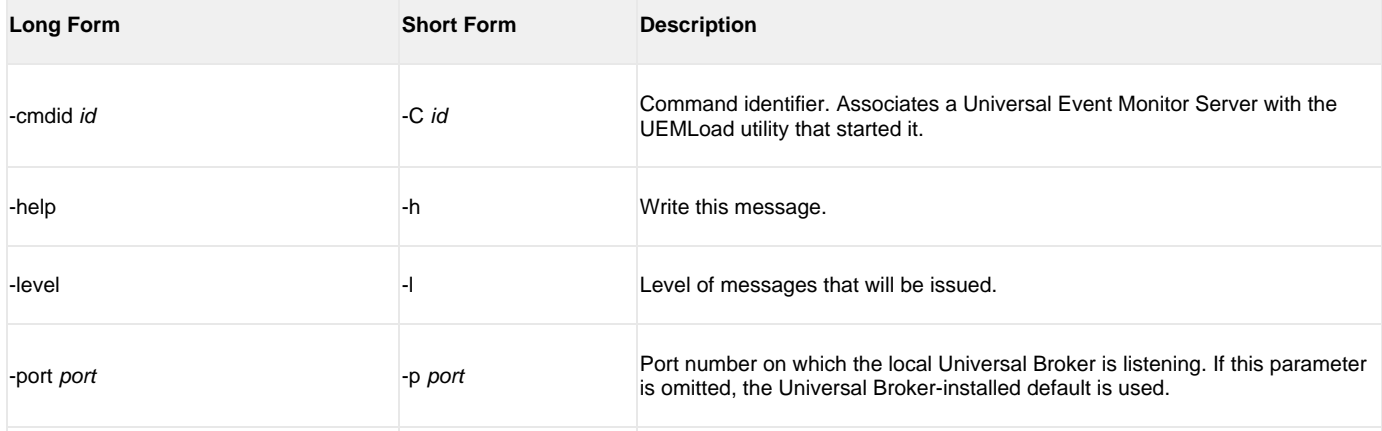

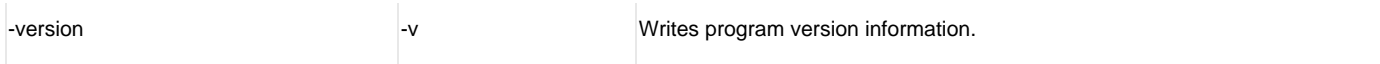

### **DEFFILE [-deffile]**

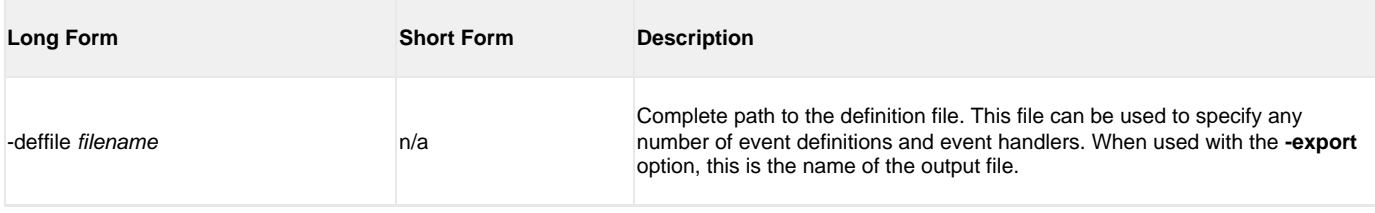

#### **EVENTDEF [-event\_id] [-comp\_name] [-event\_type] [-state] [-act\_date\_time] [-inact\_date\_time] [-tracking\_int] [-triggered\_id] [-rejected\_id] [-expired\_id] [-handler\_opts][-filespec] [-min\_file\_size] [-rename\_file] [-rename\_file\_spec]**

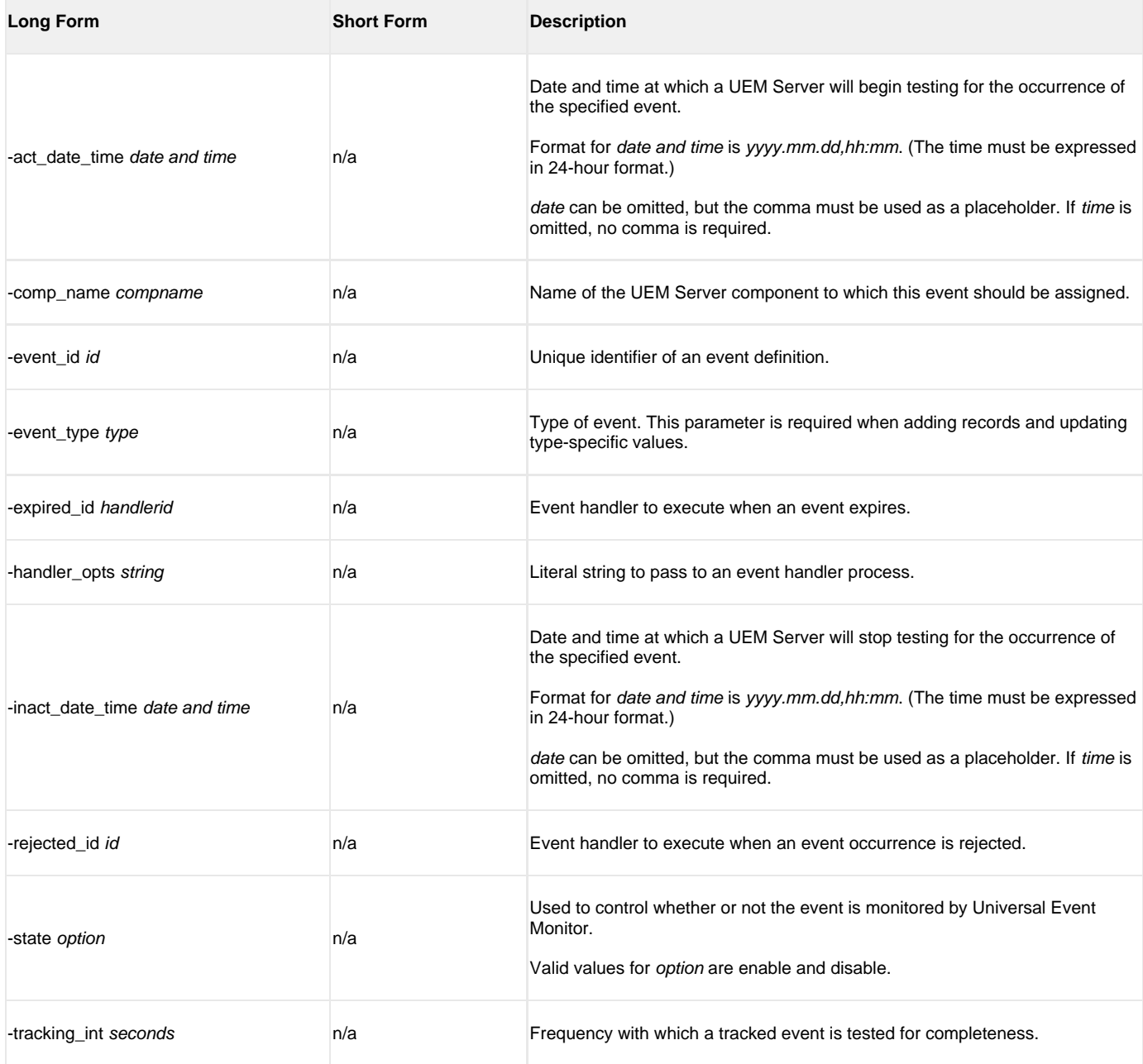

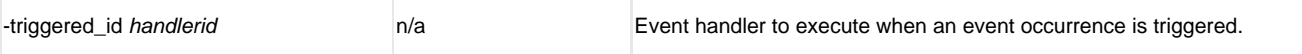

The following parameters are used when adding or updating event definitions with an event type of **FILE**.

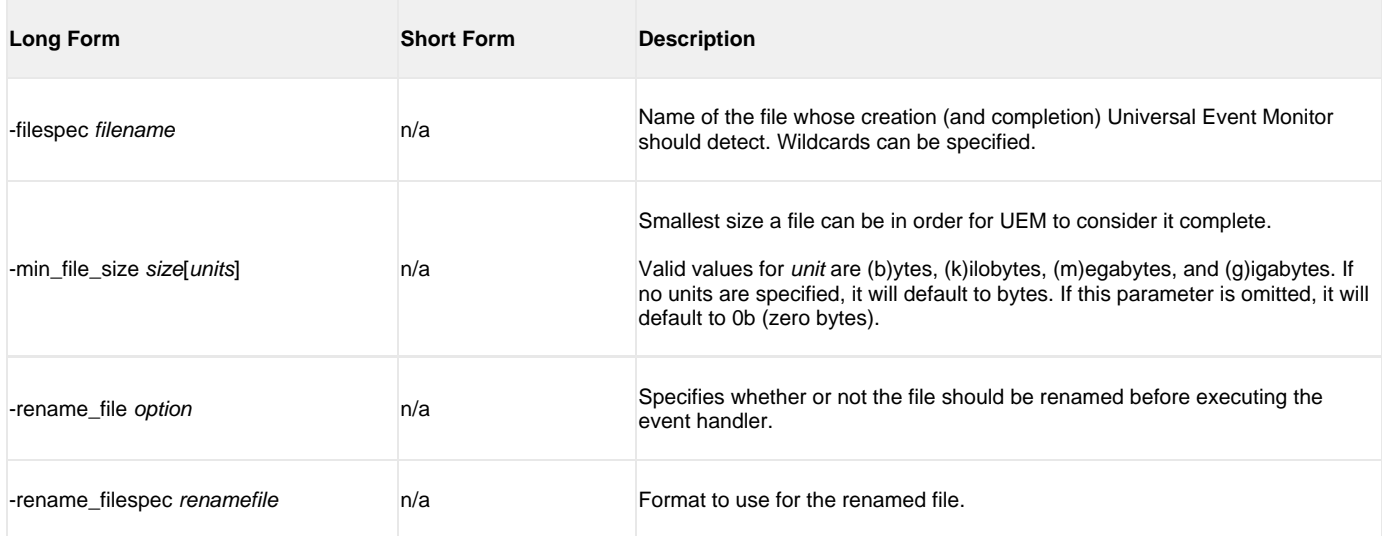

### **HANDLER [-handler\_id] [-handler\_type] [-options] [-maxrc] [-file | -encryptedfile [-key] ] [-uerid [-pwd] ] [-cmd | -script [-script\_type] ]**

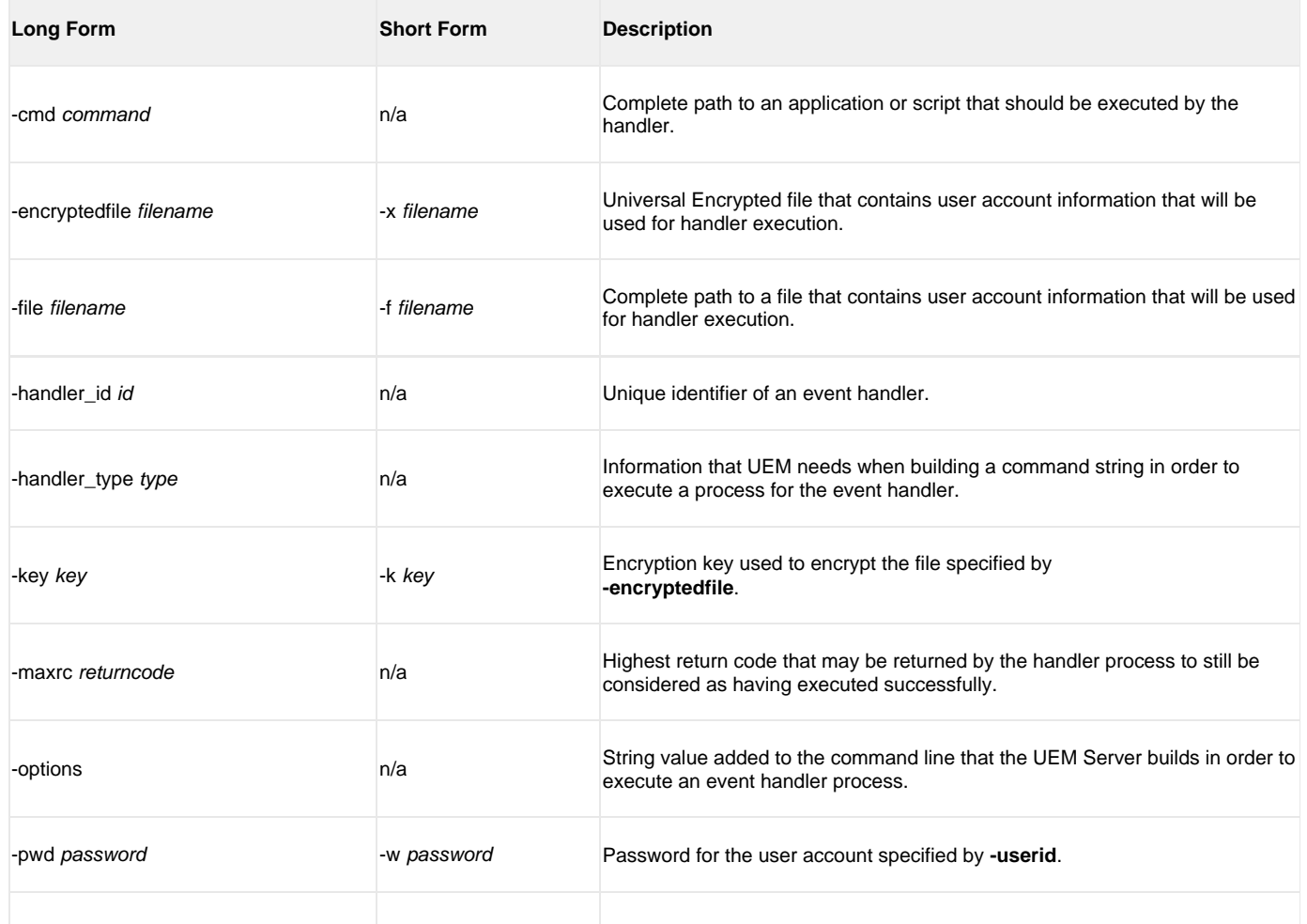

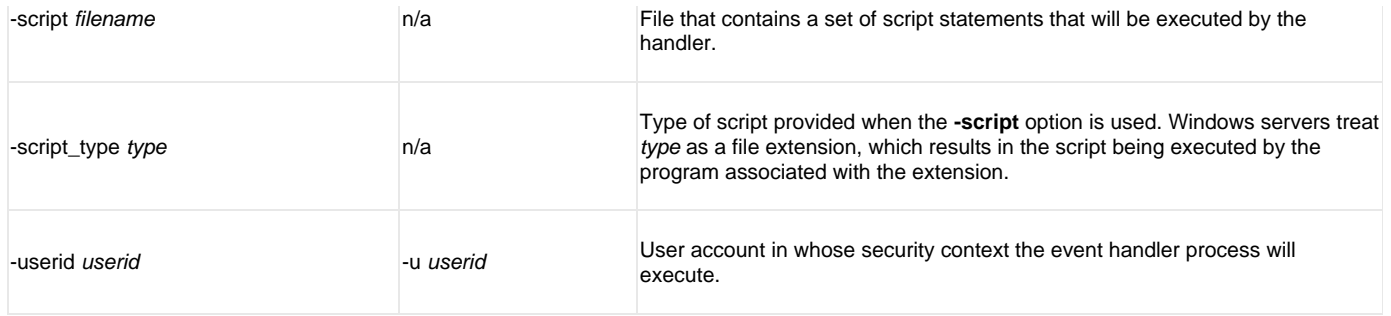